**STORAGE DEVELOPER CONFERENCE** 

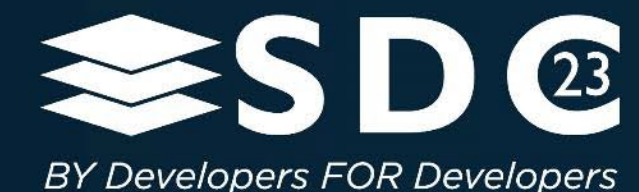

# Computational Storage Programming

10

Oscar P Pinto Samsung Semiconductor Inc. Presented by

# Agenda

- **Overview**
- **Programming Usage**
- Walkthrough APIs by Example
- **Specification Update**
- Summary

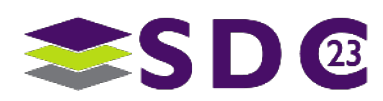

# Why Computational Storage APIs?

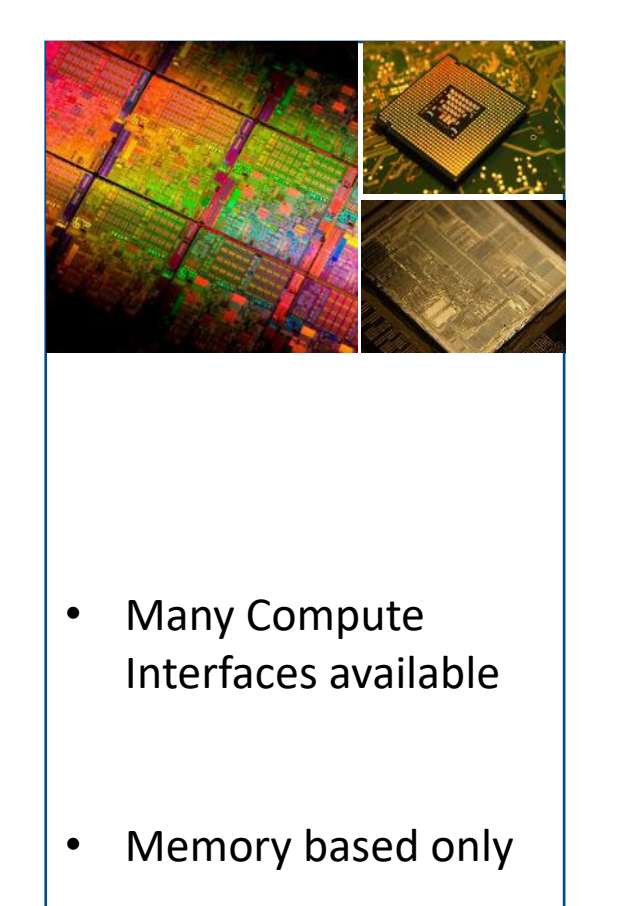

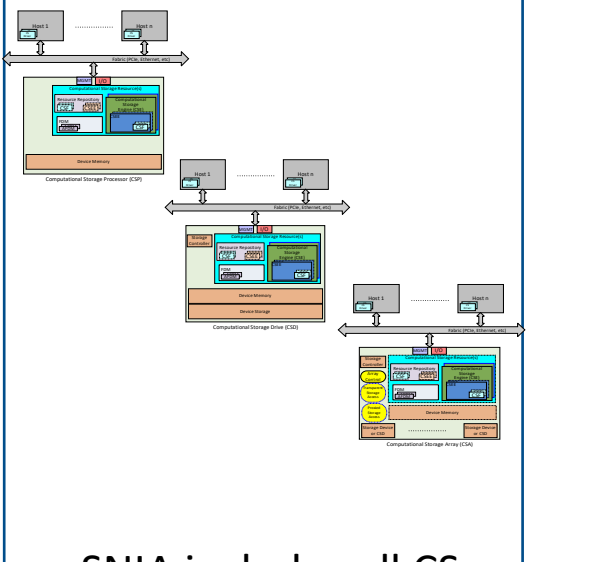

- SNIA includes all CSx types (CSD, CSP, CSA)
- Many Compute-Storage options

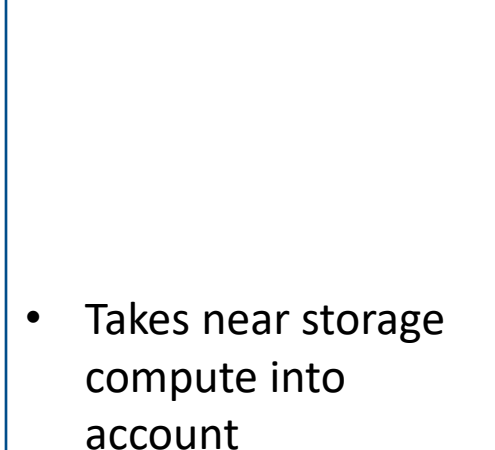

**SNIA CS APIs**

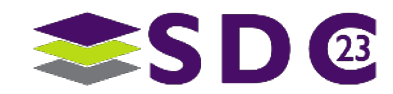

3 | ©2023 SNIA. All Rights Reserved. [This Photo](https://androidpc.es/powervr-g6020-una-gpu-de-imagination-para-equipos-de-bajo-coste/) by Unknown Author is licensed under [CC BY-NC-ND](https://creativecommons.org/licenses/by-nc-nd/3.0/)

### . . . .

## SNIA CS APIs

- 1. One set for all CSx types
	- CSP, CSD, CSA
- 2. Hides Device Details
	- **Hardware, Connectivity (local/remote)**
	- **Vendor specific Implementations**
- 3. Abstracts Device Interface
	- **Discovery**
	- **Access**
	- **Device Memory (mapped/unmapped)**
	- Near Storage Access
	- Copy Device Memory
	- **Download CSFs**
	- **Execute CSFs**
	-

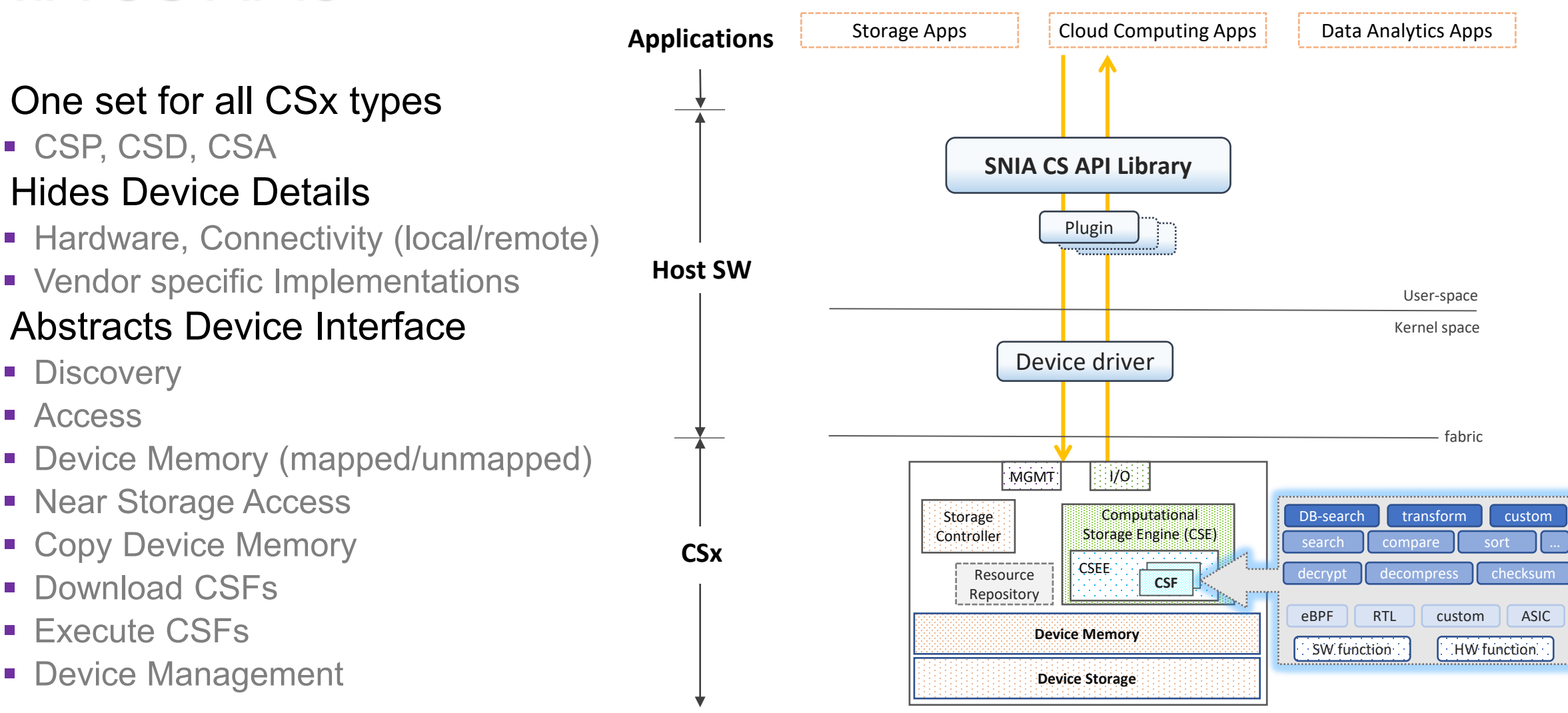

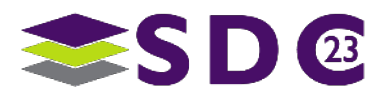

**.....** io o  $\bullet$ **STAR** et 190 **SOF COMPUTE** 0.00  $\bullet$  $\bullet\qquad\bullet$ **.........**  $\bullet$  $\bullet$  $\mathcal{X}$  $\bullet$   $\bullet$  $\bullet$  $\bullet$   $\bullet$ **OO DOOG CODO**  $\blacksquare$  $\bullet$  $\bullet$  $\bullet$ 

# Programming Usage

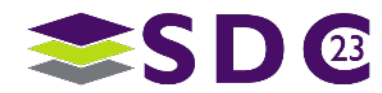

# Programming Modes

## ■ 2 Programming Modes

- **Privileged Mode Operations (Administrator)** 
	- Configure CS Resources
	- **Download CSFs**
	- **Manage Device**
- **Non-privileged Mode Operations (Normal User)**

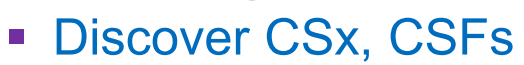

- **Allocate Device Memory**
- Execute CSFs
- Transfer data between Storage & Device Memory (P2P)
- Copy data between Device Memory & Host Memory

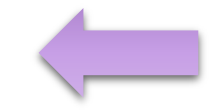

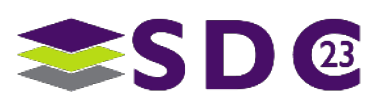

**. . . . . . . . .**  $\bullet$   $\bullet$   $\bullet$ . . **. . . . . . . . . . . . . . . ....**  $\bullet$ **...........** 88  $\bullet$   $\bullet$  $\bullet$  $\bullet$   $\bullet$   $\bullet$  $\bullet\hspace{0.4mm}\bullet\hspace{0.4mm}\bullet\hspace{0.4mm}\bullet$ **OO**  $\bullet$ **IOO OOOOOOO**  $\bullet$  $\bullet$  $\bullet$  $\bullet$  $\bullet$ 

# APIs by Example

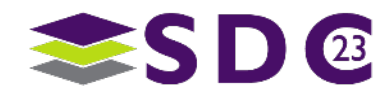

### . . . . . . . . . . . .

## Example

### **Execute Data Filter**

- 1. Discovery Device
- 2. Discover CSF
- 3. Allocate Device Memory (FDM)
- 4. Load Data from Storage
- 5. Run Data Filter CSF on loaded Data
- 6. Copy Results to Host Memory

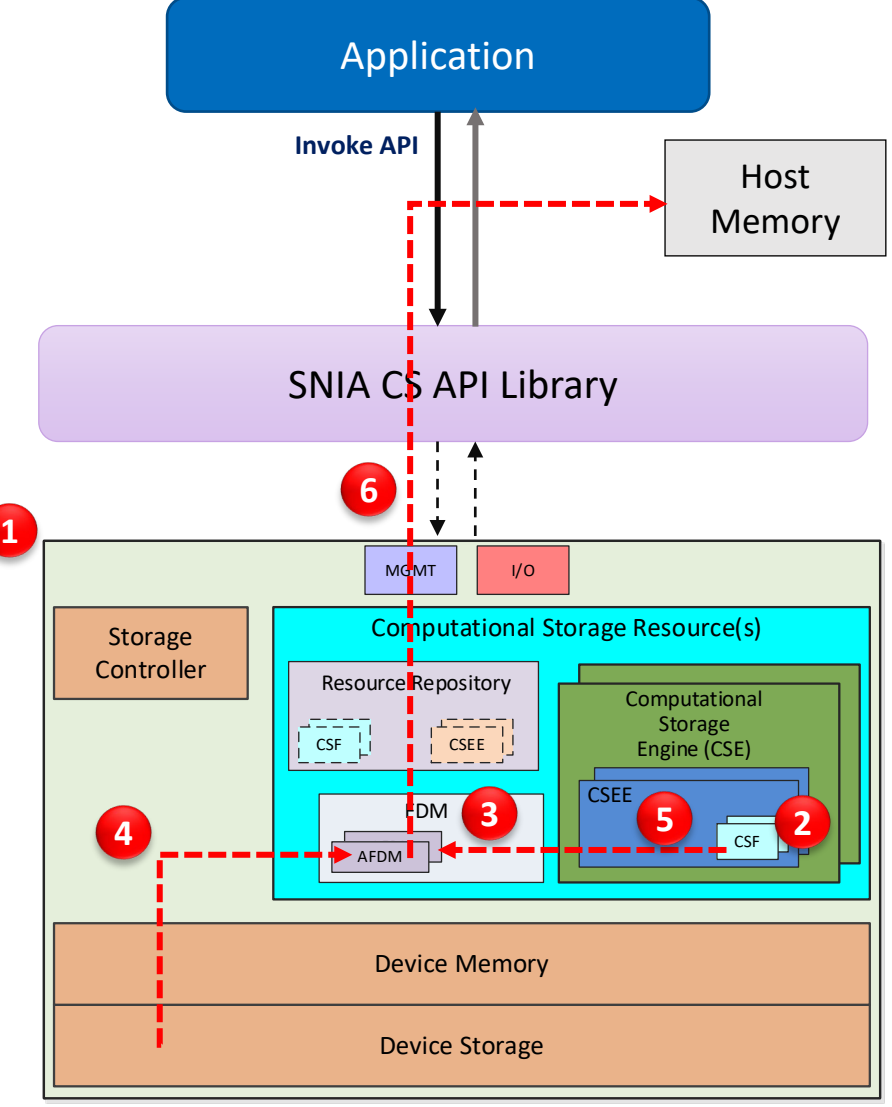

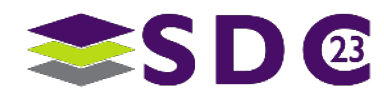

## Prepare for Computational Storage - Setup

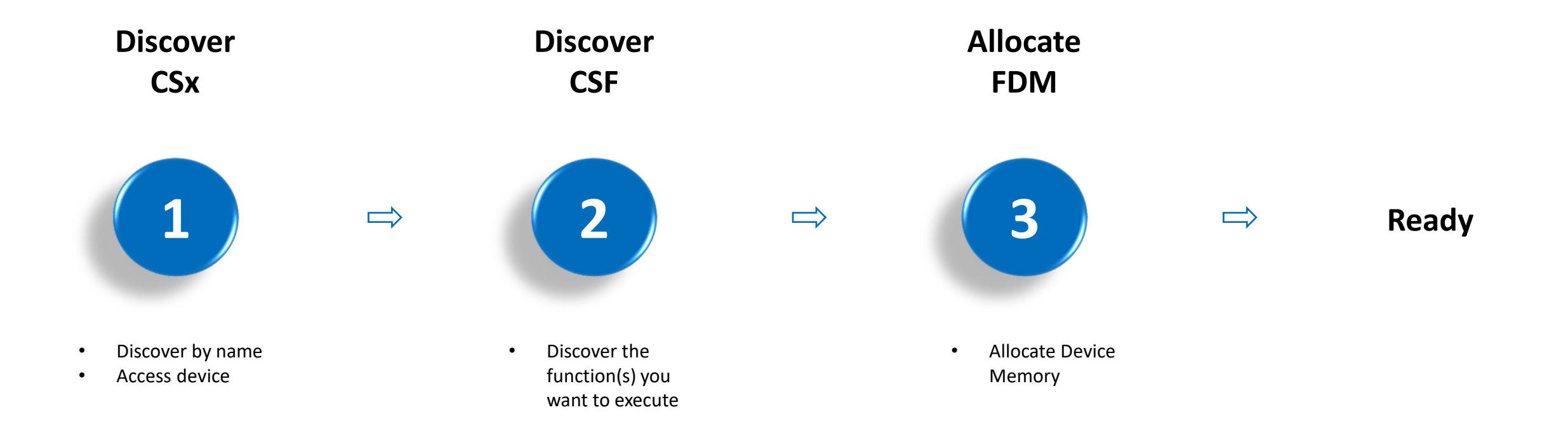

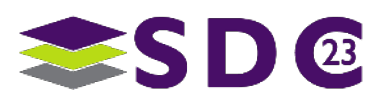

 $\bullet$ 

 $\bullet\bullet$ 

 $\bullet\bullet\bullet$ 

### . . . . . . . . . . .

**1** *step*

## Setup: Discover Device

### **Discover CSx**

### **Discover CS device**

- **IDENTIFY the device** 
	- By device path, path to file/directory
	- By list of all available CS devices
- *Skip this step if device is known*
- **Access CS device** 
	- Request access to selected device

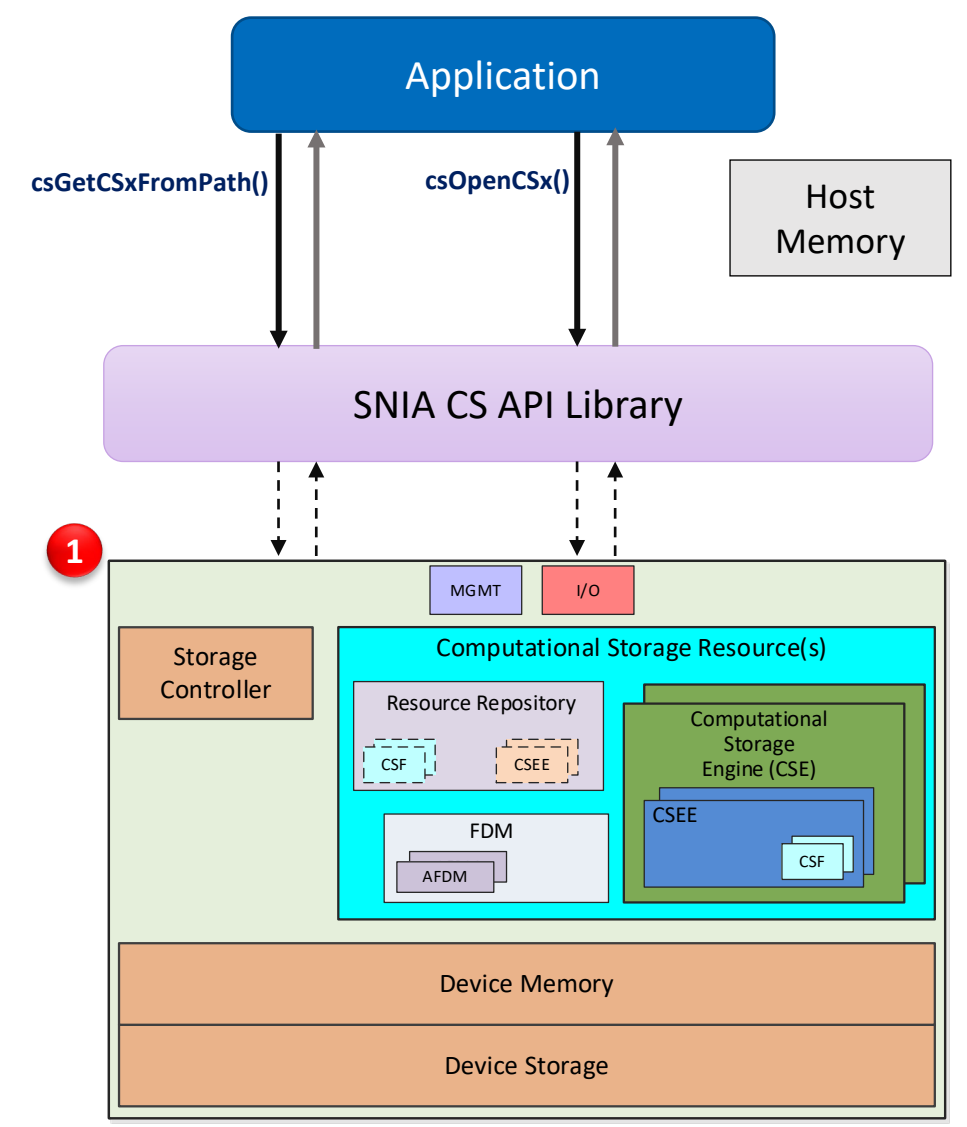

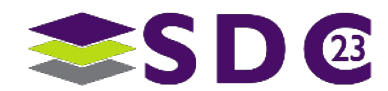

**2** *step*

## Setup: Discover Function

### **Discover CSF**

## **Discover your CSF**

**By Name or Global Identifier** 

### Returns a list of one or more

- Each CSF instance contains
	- **Relative Performance**
	- Relative Power
	- Count for this instance
	- FDMs accessible
- $\blacksquare$  Pick the best one if  $> 1$  available

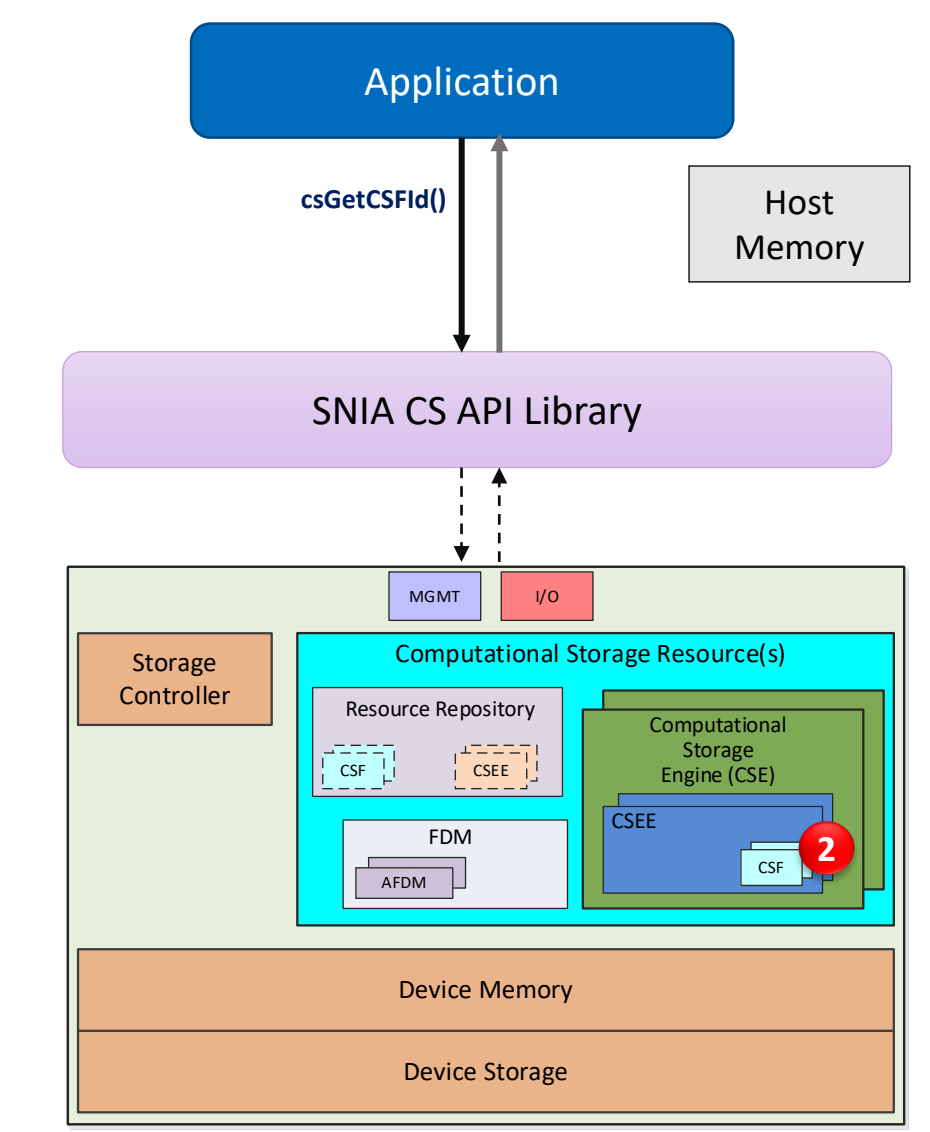

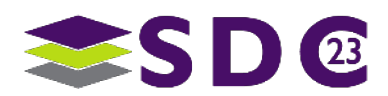

### $\bullet \bullet \bullet$ . . . . .

**3** *step*

# Setup: Allocate Device Memory

### **Allocate FDM**

### ■ Select FDM from Function chosen

- Select FDM if > 1 available
	- **EXECT:** Memory should be accessible by compute flow

### Allocate FDM as necessary

- Request memory with additional details
	- Initialized (clear/fill)
	- Map to Host address space
		- $\blacksquare$  If device permits

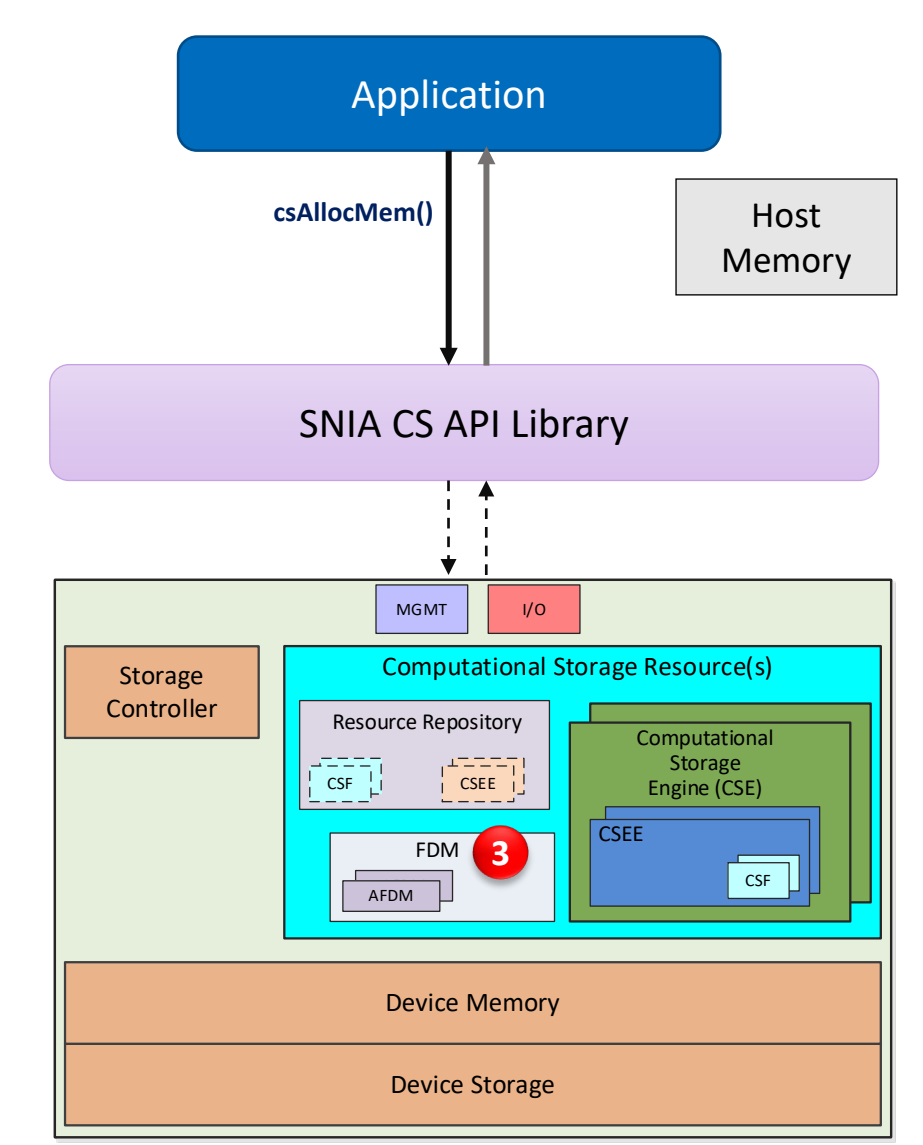

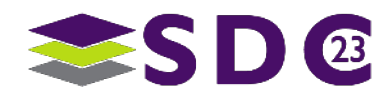

### $\bullet\bullet\bullet\bullet\bullet\bullet$ . . . . .

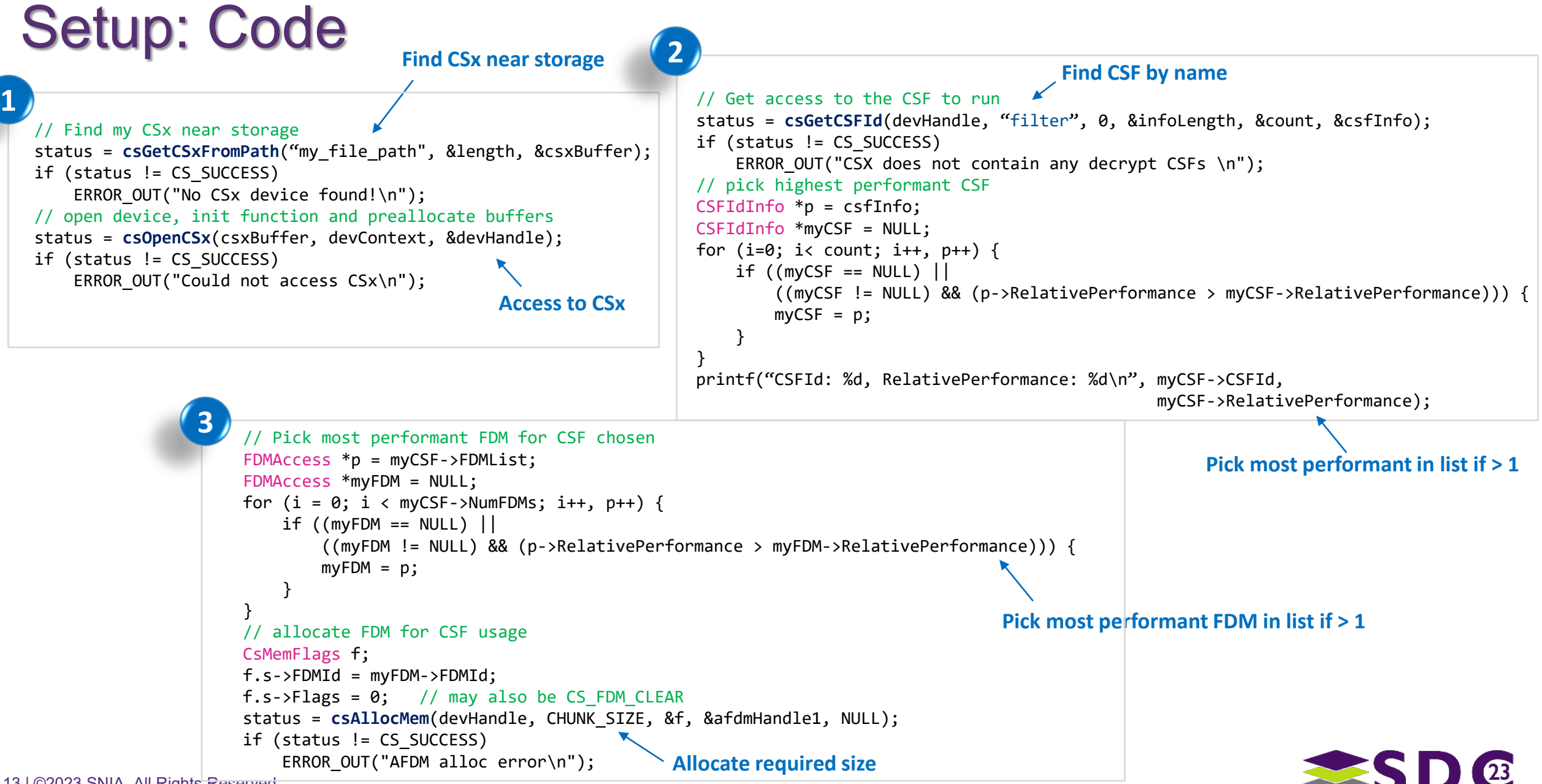

## Perform Computational Storage - Run

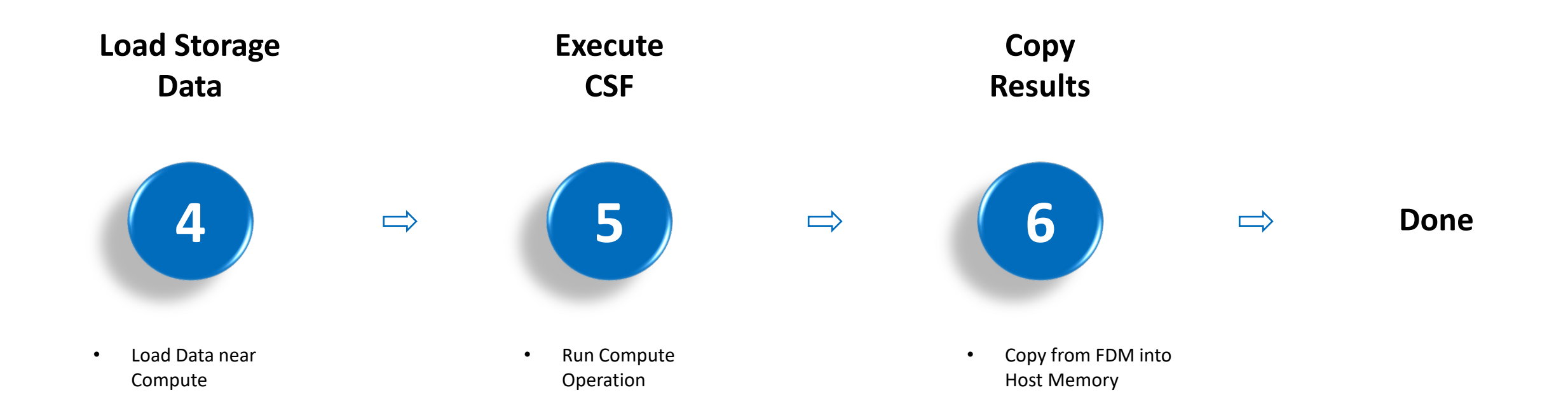

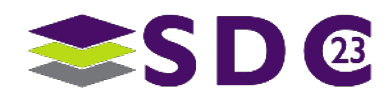

 $\bullet$ 

. . . . . .

. . . . .

### . . . . .

**4** *step*

## Run: Load Storage Data

### **Load Storage Data**

### **- Load data from storage into FDM**

- Data may be described as
	- **LBA ranges**
	- File handle & offset
- Data does not leave the device (P2P)
	- Save on fabric bandwidth
- More than one Completion options
	- **Synchronous**
	- **Asynchronous**

15 | ©2023 SNIA. All Rights Reserved. Callback or Event

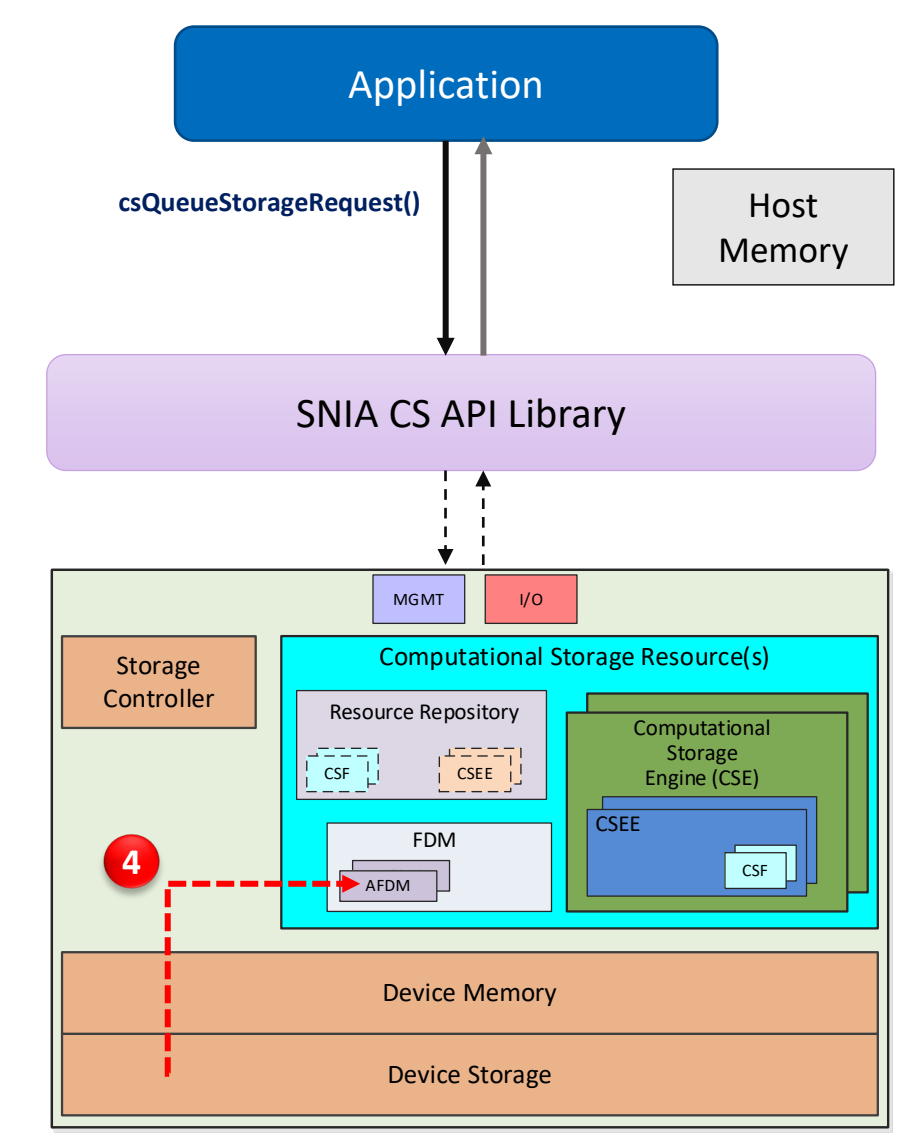

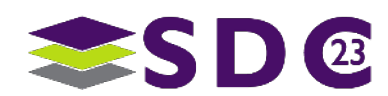

### $\bullet\bullet\bullet$ . . . . .

**5** *step*

## Run: Execute Function

### **Execute CSF**

### Run compute on data loaded in FDM

- Provide the following
	- CSF to run
	- Parameters to CSF
- More than one Completion options
	- **Synchronous**
	- **Asynchronous** 
		- **Callback or Event**

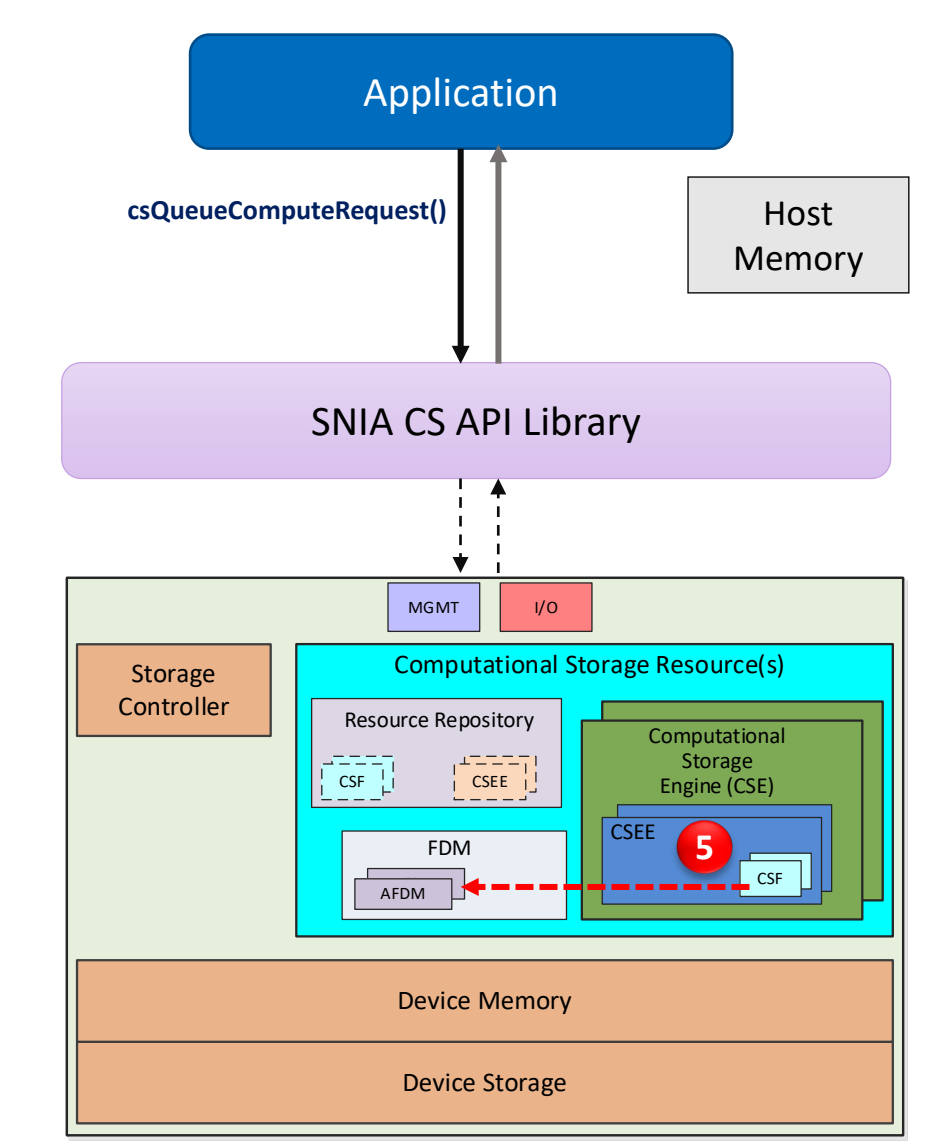

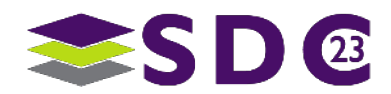

### $\bullet \bullet \bullet$ . . . . .

# Run: Copy Results

### **Copy FDM contents to Host**

- Copy Results from FDM to Host
- **More than one Completion options** 
	- **Synchronous**
	- **Asynchronous** 
		- Callback or Event

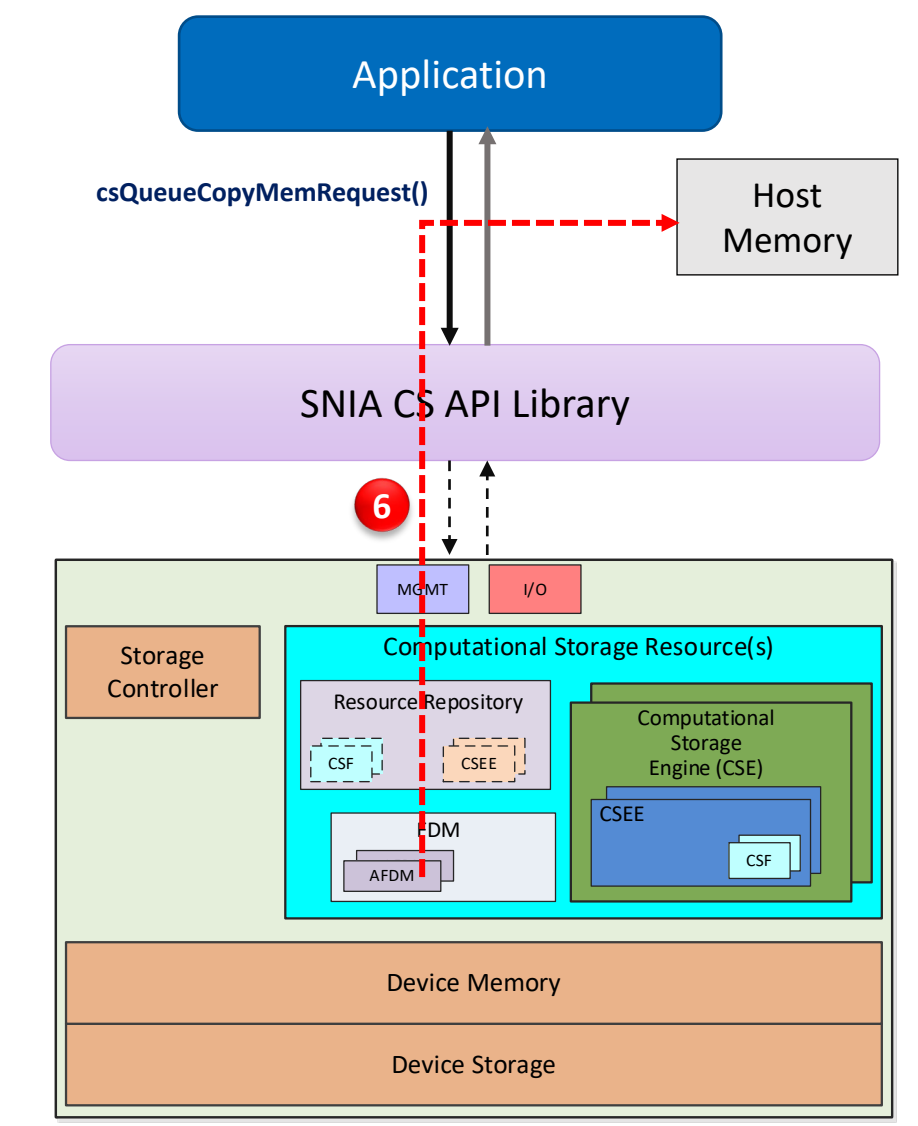

**Computational Storage Drive (CSD)**

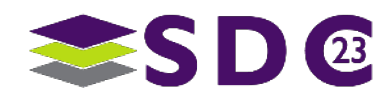

**6** *step*

### . . . . . . .  $\bullet\bullet\bullet$

## Run: Code

**4**

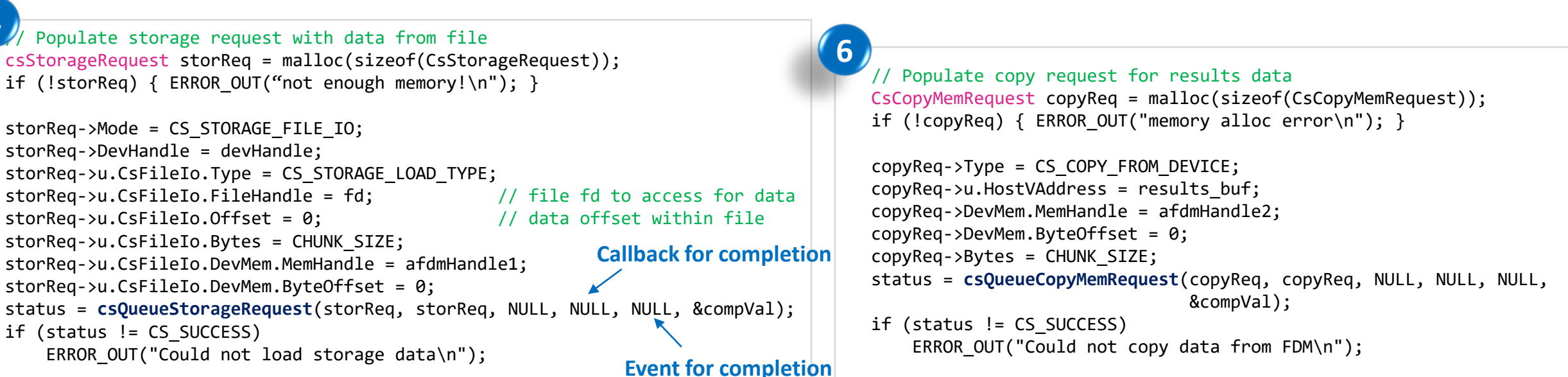

```
// Populate compute request on data loaded from file 
  CsComputeRequest compReq = malloc(sizeof(CsComputeRequest) + (sizeof(CsComputeArg) * 3));
 if (!compReq) { ERROR OUT("memory alloc error\n"); }
 compReq->CSFId = myCSF->CSFId; // filter function identifier
 compReq->NumArgs = 3; // function accepts 3 parameters
 CsComputeArg \angleargPtr = \&compReq->Args[0];
 csHelperSetComputeArg(&argPtr[0], CS AFDM TYPE, afdmHandle1, 0); // input buffer
 csHelperSetComputeArg(&argPtr[1], CS_32BIT_VALUE_TYPE, CHUNK_SIZE); // length of input
 csHelperSetComputeArg(&argPtr[2], CS_AFDM_TYPE, afdmHandle2, 0); // output buffer
 status = csQueueComputeRequest(compReq, compReq, NULL, NULL, NULL, &compVal);
 if (status != CS_SUCCESS)
5
```

```
ERROR OUT("Error in CSF execution\n");
```
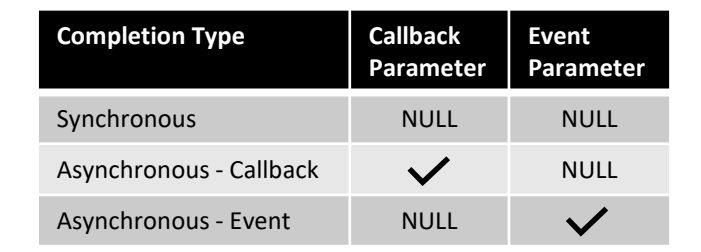

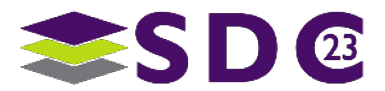

## API Summary

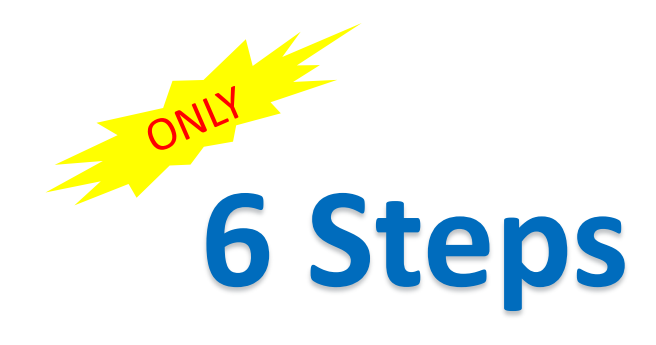

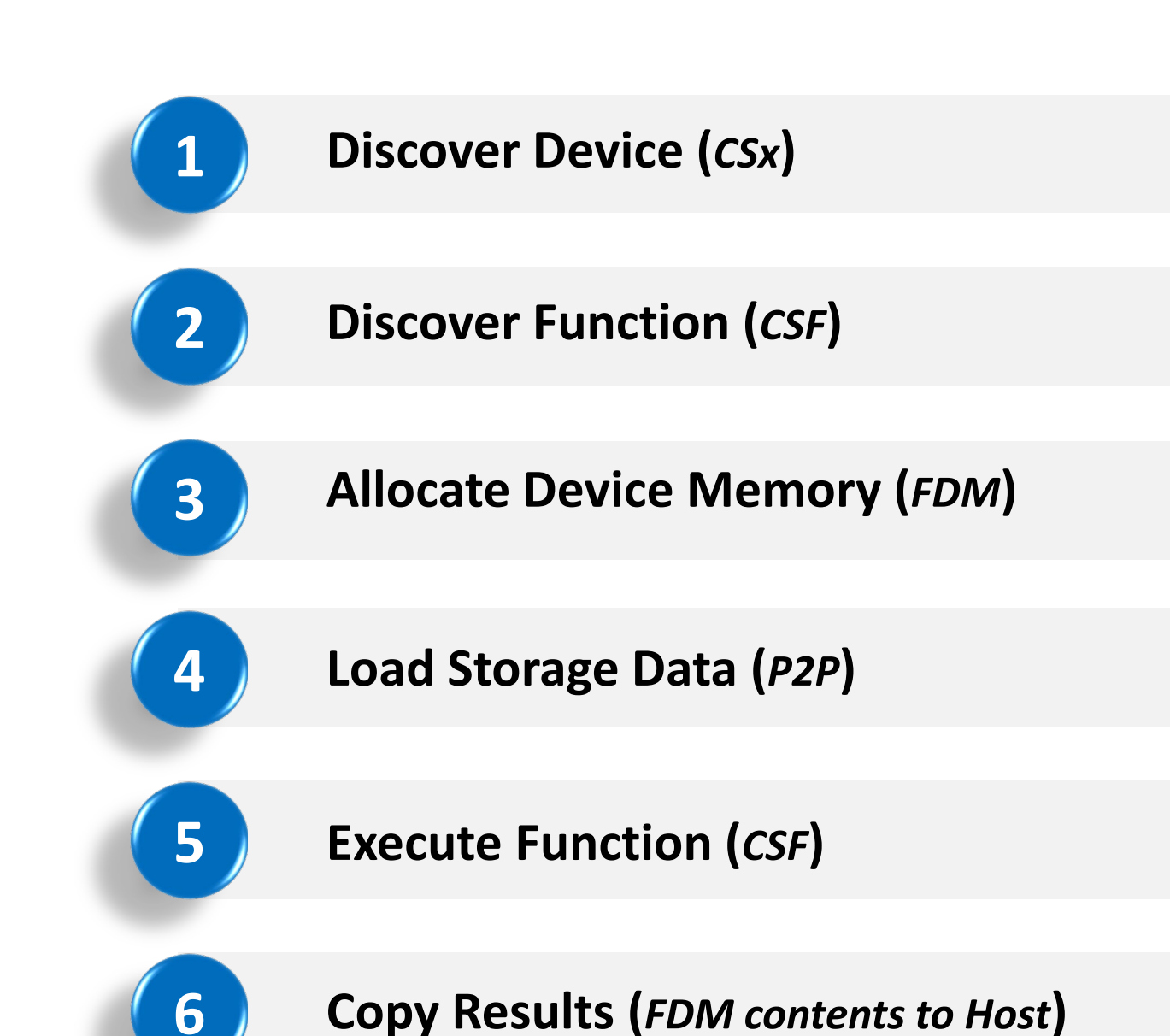

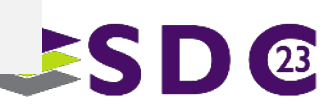

**.....** io o  $\bullet$ ma j . . . . . . . . . . . **OLIDO** 0.00  $\bullet$  $\bullet\qquad\bullet\qquad$ **...........** 80  $\bullet$   $\bullet$ **Contract Contract**  $\bullet$  $\bullet$   $\bullet$  $\bullet$  $\bullet$ **OO**  $\bullet$ **OOOOOOO**  $\bullet$  $\bullet$  $\bullet$ **ODER**  $\bullet$  $\bullet$ 

# Specification Update

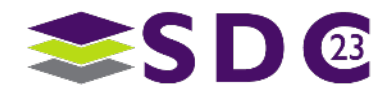

# Specification Update

### **• Multiple Updates**

- **Include LBA Ranges**
- **Advanced Device Memory usage** 
	- **Device Memory Pools and Compute Proximity**
	- **EXECUTE:** Initialization Options
- Cancelling I/O, Abort & Reset
- Compute Function updates
	- **Global Identifiers**
- **NVMe Support**
- Configuration & Download updates

### SNIA CS API [v0.9r1](https://www.snia.org/publicreview) Specification

- **Public review available**
- In SNIA membership vote towards v1.0

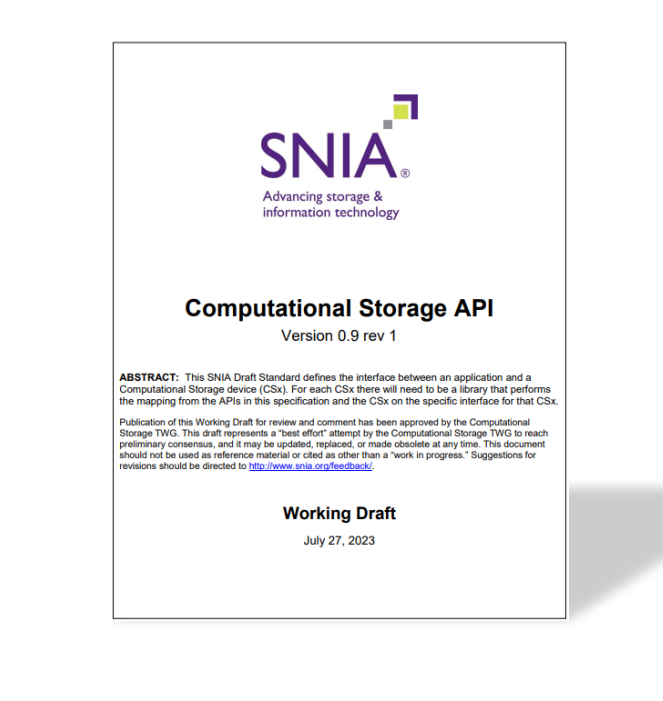

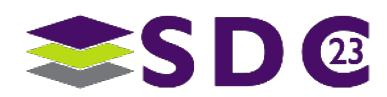

 $\bullet\bullet\bullet\bullet\bullet$ **OOO**  $\bullet$   $\bullet$   $\bullet$  $\bullet$  $\bullet\quad\bullet$  $\bullet$ O . Je . . . . . . . . . . . e **no ten** 0â  $\bullet$  $\bullet$ **....**  $\bullet$ Dona  $\bullet$  $\bullet$ . . . . . . . . . . **..**  $\bullet$   $\bullet$ **TEN**  $\bullet$  $\bullet$   $\bullet$   $\bullet$  (  $\bullet$   $\bullet$   $\bullet$ ● **OO**  $\bullet$  $\bullet$ **OOOOOOO**  $\bullet$  $\bullet$  $\bullet$  $\bullet$ OOI  $\bullet$  $\bullet$ 

# Summary

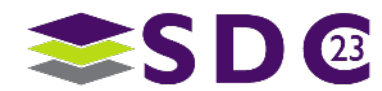

## **Summary**

- Growing Compute requirements are redefining how hardware is used
- Computational Storage and APIs help build these solutions
- SNIA CS APIs v0.9r1 Specification Completed
	- **E** Available for Public Review
- Simplified Programming Interface for CS
- Addresses NVMe CS Architecture
- Minimal steps to adopt

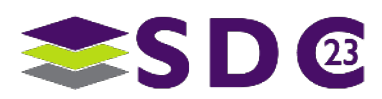

**.....** e o o  $\bullet$   $\bullet$   $\bullet$  $\bullet$ œ  $\bullet$  $\bullet$  $\bullet$  $\bullet$  $\bullet$ .  $\bullet\bullet\bullet\bullet\bullet\bullet\bullet\bullet$ 100 CO **SOF** 0â  $\bullet$  $\bullet$ **....**  $\bullet$ DOOG  $\bullet$  $\bullet$  $\bullet$ . . . . . . . . . . 80  $\bullet$   $\bullet$  $\bullet$  $\mathcal{X}$  $\bullet$   $\bullet$   $\bullet$  $\bullet$   $\bullet$   $\bullet$ ● **OO**  $\bullet$  $\bullet$ **DOOOCHO**  $\bullet$  $\bullet$  $\bullet$  $\bullet$ **D**  $\bullet$  $\bullet$ 

## Backup

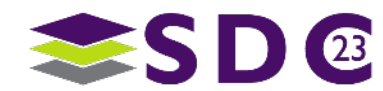

### $\bullet$  $\bullet$

 $\bullet \bullet \bullet \bullet$ 

### $\sum_{i=1}^{n} a_i$  $\bullet\bullet$

## Complete Code

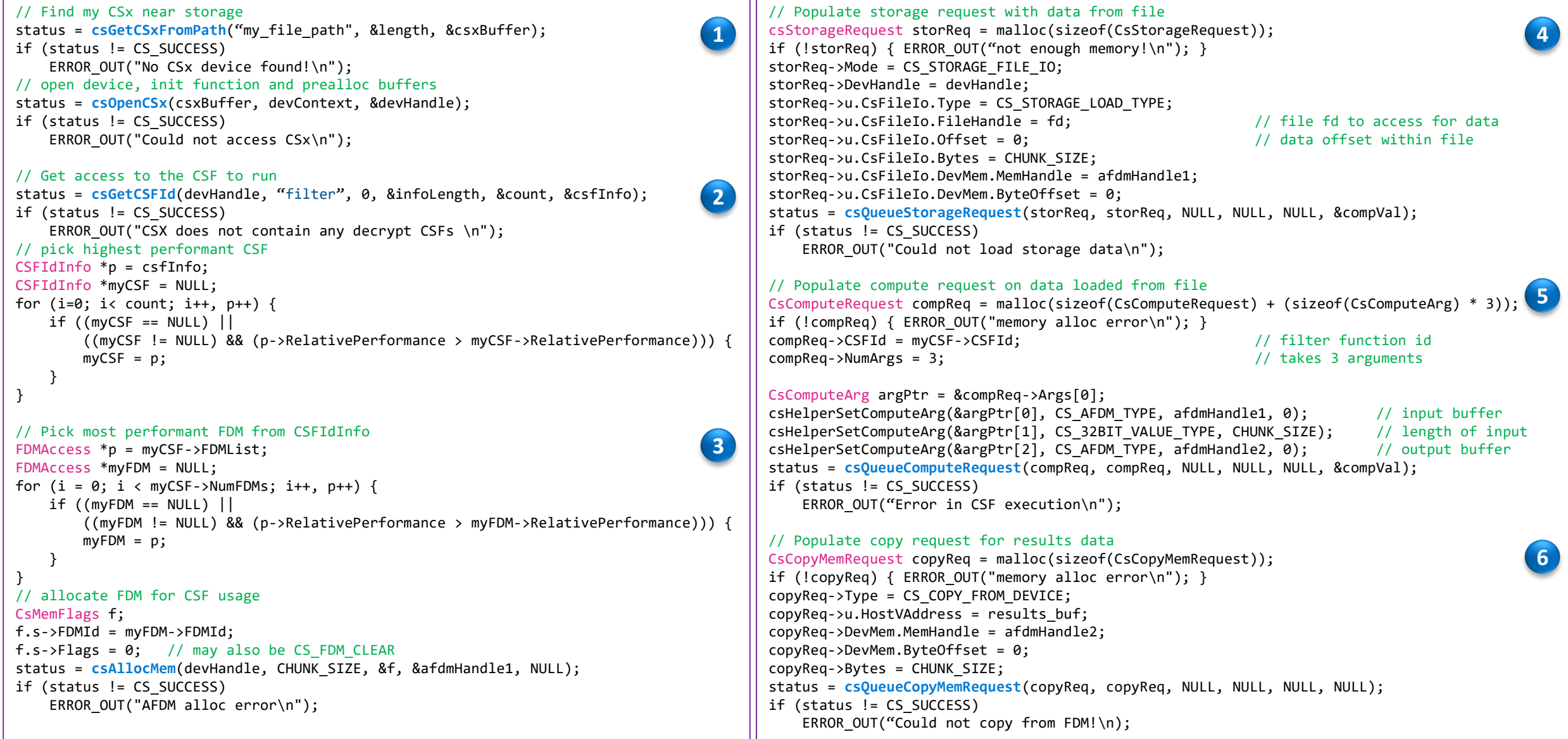

### **......**  $\bullet$   $\bullet$   $\bullet$ io o . . **. . . . . . . . . . . . . . . . . . . . . . .**  $\bullet$  $\bullet$   $\bullet$  $\bullet$  $\bullet\hspace{0.05cm} \bullet\hspace{0.05cm}\bullet\hspace{0.05cm}\bullet\hspace{0.05cm}\bullet\hspace{0.05cm}\bullet\hspace{0.05cm}\bullet\hspace{0.05cm}\bullet\hspace{0.05cm}$  $\bullet$  $\bullet$   $\bullet$   $\bullet$ IO ON TH  $\bullet$  $\bullet$  . The set of  $\bullet$ . . . . . . . . **. . . . . . . . . . .** .  $\bullet$

# Please take a moment to rate this session.

Your feedback is important to us.

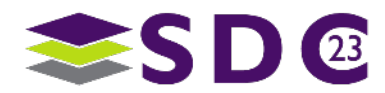